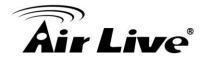

## How to connect to ONVIF Compliant IPCAM with CoreNVR?

CoreNVR 9/16 support most of Onvif cameras (Onvif version above 2.0). When you search your Onvif cameras in the Local LAN, you just need to add the cameras with Onvif protocol and the correct user name/pw.

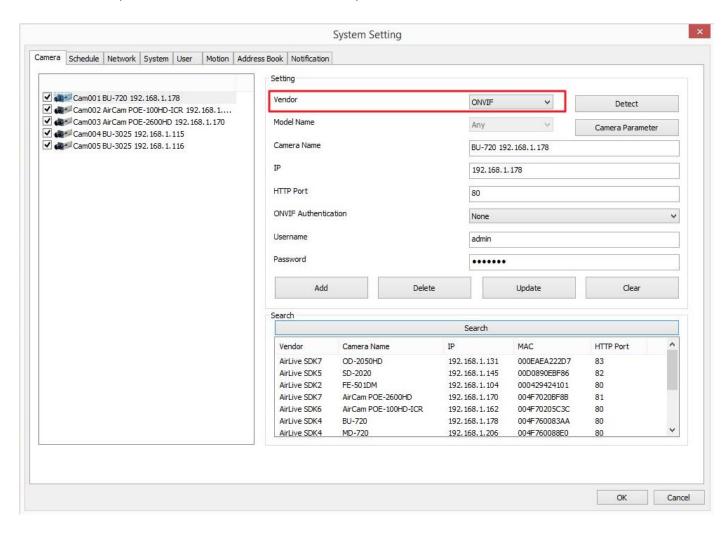